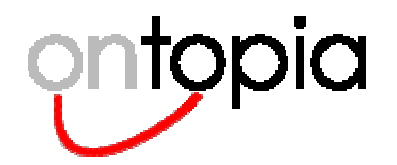

# **tolog for TMQL?**

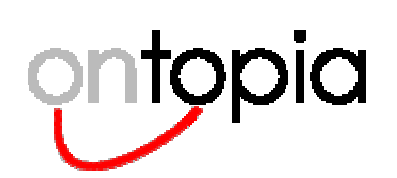

# **Preliminaries**

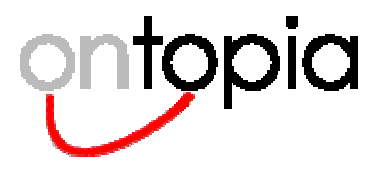

### **tolog status**

#### •**Current version is 0.1**

- –can only query associations and type-instance relationship
- supports and, or, not, and inference rules
- aa proposal for version 1.0 is being developed

#### •**Three implementations**

- –- one in-memory implementation in the OKS
- one SQL-based implementation also in the OKS
- one in-memory implementation in TM4J

#### •**Has been in active use since 2001**

- is by now well understood
- a substantial number of people have learned it
- has proven to be easy to implement, use, and learn

#### •**Ontopia is** *very* **pleased with tolog**

- several customers have chosen us because of it
- one even chose to use topic maps because of it...

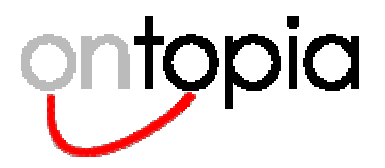

### **The Datalog inheritance**

- •**Datalog is <sup>a</sup> subset of Prolog, used in deductive databases**
- • **These were <sup>a</sup> class of databases that implemented logical inferencing on top of relational databases**
- •**A large body of research was done on this late 80s and early 90s**
- $\bullet$  **tolog is essentially Datalog for topic maps**
	- this means that this body of research can be applied to tolog
	- we have found several valuable insights in this material already
	- it also means tolog is already familiar to many people

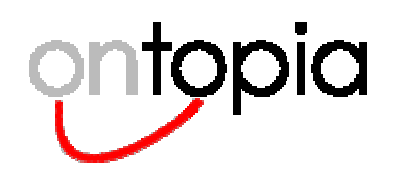

# **Tutorial**

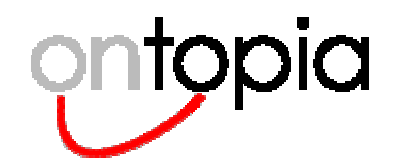

## **The basics of tolog**

- $\bullet$ **Is loosely based on the Prolog programming language**
- $\bullet$ **Some features also stolen from SQL**
- $\bullet$ **Basic feature: matching of predicates against topic map data**
- $\bullet$  **Supports querying (selects) on**
	- associations
	- class-instance relationships
- $\bullet$ **More features need to be added before it can become TMQL**

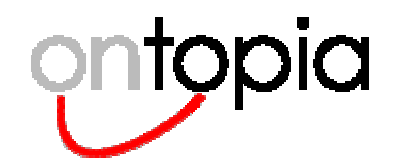

## **tolog query results**

- $\bullet$ **tolog does querying by matching <sup>a</sup> query against the data**
- $\bullet$ **In this process variables are bound to values**
- $\bullet$  **A tolog query result is basically <sup>a</sup> table with the variables as columns and each set of matches as a row**

Query:  $\blacksquare$  uery:  $\blacksquare$   $\blacksquare$ *Return all composers and the operas that they composed*

composed-by(\$A : composer, \$B: opera)

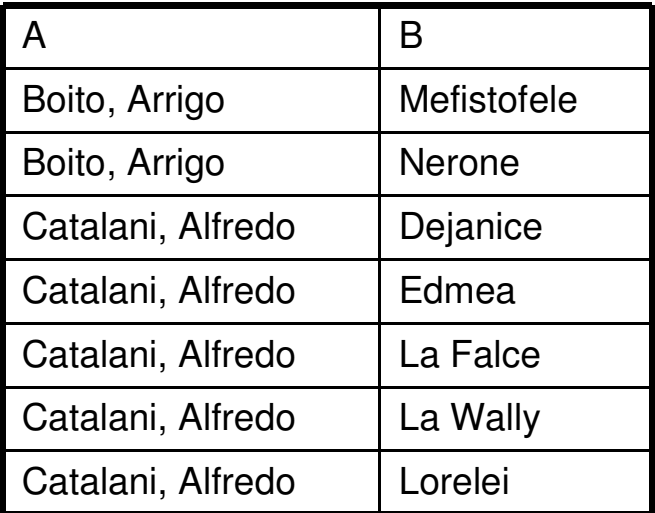

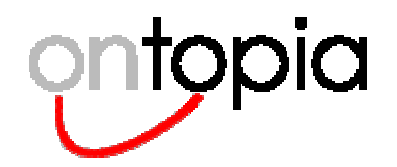

### **Association predicates**

- $\bullet$  **General form of <sup>a</sup> predicate:**
	- –*assoctype* **(** *player1* **:** *roletype1***,** *player2* **:** *roletype2* **)**
- $\bullet$  **Association and role types are specified with** *topic references***:**
	- use topic id (or another form of reference described later)
	- e.g., born-in ( player1 : person, player2 : place )
- $\bullet$  **Players may be specified in two ways:**
	- using <sup>a</sup> *variable* (\$name), meaning: find all matches in this position
	- e.g., born-in ( \$A : person, \$B : place )
	- using <sup>a</sup> *topic reference,* e.g. the topic id of the player (or another form of topic reference – described later)
	- e.g., born-in ( puccini : person, \$B : place )

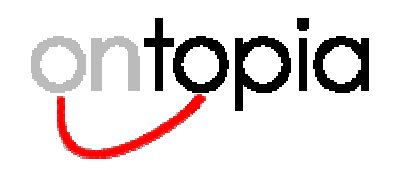

## **Some simple examples**

 $\bullet$ **born-in( \$PERSON : person, \$PLACE : place )?**

- find all person and place role players in born-in associations
- $\bullet$  **born-in( \$PERSON : person, lucca : place )?**
	- find all people born in Lucca
- $\bullet$  **born-in( puccini : person, \$PLACE : place )?**
	- find all places where Puccini was born (there's only one)
- $\bullet$  **born-in( puccini : person, lucca : place )?**
	- was Puccini born in Lucca?
	- will return single empty match (true) or nothing (false)
- $\bullet$ **Note: Queries always end with '?'**

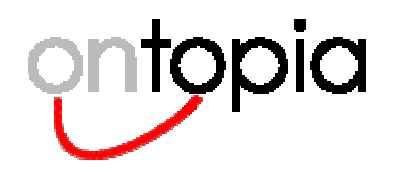

# **Chaining predicates (AND)**

- $\bullet$  **Predicates can be chained (with implicit ands)**
	- – born-in(\$PERSON : person, \$PLACE : place), located-in(\$PLACE : containee, italy : container)?
- $\bullet$  **This query finds all the people born in Italy**
	- It first builds a two-column table of all born-in associations
	- –Then, those rows where the place is not located-in Italy are removed
- $\bullet$ **Any number of predicates can be chained**

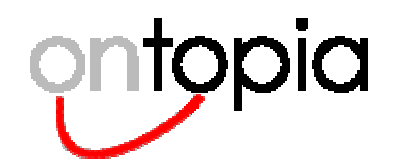

# **Projection**

- $\bullet$  **Sometimes queries make use of temporary variables that we are not really interested in**
- $\bullet$ **The way to get rid of unwanted variables is projection**
- $\bullet$ **Syntax:**

```
select $variable (, $variable)* from
<query>?
```
 $\bullet$  **The query is first run, then projected down to the request variables**

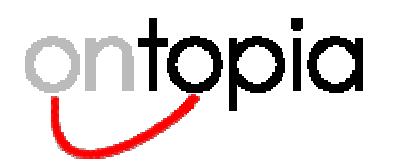

# **Sorting**

- $\bullet$ **Using the result is sometimes easier if we sort it**
- $\bullet$ **Syntax:**

```
<select><query>
order by $variable (, $variable)*?
```
- $\bullet$ **Will sort by** *variable* **in ascending lexical order**
- $\bullet$  **Ascending order is the default**
	- –To sort by descending order, append the word 'desc'
- $\bullet$  **Note that you can sort by any number of variables**
	- useful when one variable has many equal matches

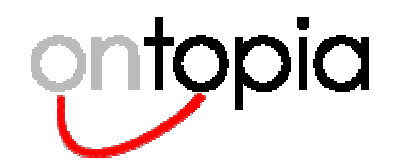

# **Making use of OR**

- $\bullet$ **Or allows us to specify multiple ways of finding results**
- $\bullet$  **Find opera premieres by city**
	- **{** premiere(\$OPERA : opera, \$CITY : place) | premiere(\$OPERA : opera, \$THEATRE : place), located-in(\$THEATRE : containee, \$CITY : container) **}** ?
- $\bullet$  **This is necessary because for some operas we don't know the theatre, only the city**
	- some *premiere* associations are between operas and theatres
	- others are between operas and cities
- $\bullet$ **OR has <sup>a</sup> higher order of precedence than AND**

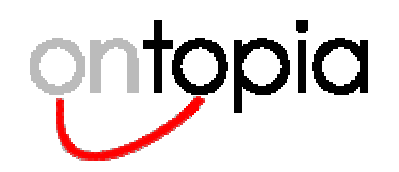

### **The built-in** *instance-of* **predicate**

- • **Using select returns topics that play the role represented by the variable (here: \$CITY)**
	- –This has nothing to do with the types of those topics
	- – In our case, some are cities, others are theatres, television stations and even countries!
- $\bullet$ **We need to extract just the topics of type "city" from this list**
- $\bullet$ **There is a built-in predicate that makes this easy**
- $\bullet$  **instance-of has the following form:**
	- –instance-of **(** *instance***,** *class* **)**
	- NOTE: the order of the arguments is significant
- • **Like players,** *instance* **and** *class* **may be specified in two ways:**
	- –using <sup>a</sup> *variable* (\$name)
	- using <sup>a</sup> *topic reference*
	- e.g. instance-of ( \$A, city )

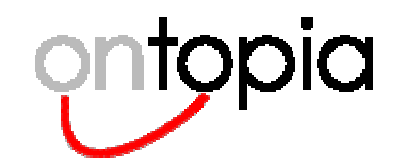

# **Counting**

- $\bullet$ **Projection has an additional feature: counting**
- $\bullet$  **If you want to know which city had the most premieres, you can tell tolog to count them**
	- select \$CITY, **count**(\$OPERA) from instance-of(\$CITY, city), { premiere(\$OPERA : opera, \$CITY : city) | premiere(\$OPERA : opera, \$THEATRE : theatre), located-in(\$THEATRE : containee, \$CITY : city) } order by \$CITY ?
- $\bullet$  **This will collapse all rows where the city column is the same, and counts the number of collapsed rows**

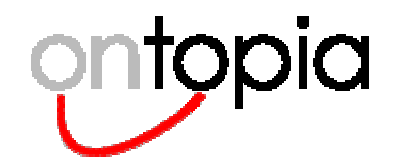

# **Some more predicates**

- $\bullet$ **In addition to** *instance-of* **tolog has two other useful predicates:**
- $\bullet$  **direct-instance-of (** *instance***,** *class* **)**
	- does not take account of the superclass-subclass relationship, as *instance-of* does
- $\bullet$  **\$A /= \$B**
	- true if the two values are not identical
	- { ..\$A.. | ..\$A.. }, instance-of(\$A, bling)

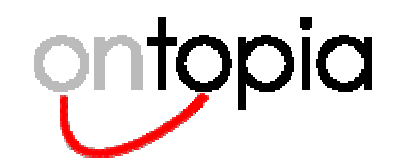

# **Negation**

- $\bullet$ **Negation in tolog is <sup>a</sup> kind of filter**
- $\bullet$ **What this means is that it can't generate matches**
- $\bullet$ **You must first produce matches, and then remove with** *not*
- $\bullet$  **People other than composers that were born in Italy:** born-in(\$PERSON : person, \$PLACE : place), located-in(\$PLACE : containee, italy : container), **not(instance-of(\$PERSON, composer))**?
- $\bullet$  **Removes all matches where the person is <sup>a</sup> composer (or <sup>a</sup> subclass thereof)**

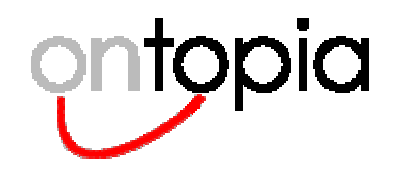

### **Inference rules**

- $\bullet$  **Enable the query language to deduce new facts that are implied by the information already in the topic map**
- $\bullet$  **For example, if <sup>a</sup> composer 'X'wrote an opera to <sup>a</sup> libretto based on <sup>a</sup> work by writer 'Y', one can imply an "inspired by" relationship**
- $\bullet$ **Example:**

```
inspired-by($X, $Y) :-
  composed-by($X : composer, $OPERA : opera),
 based-on($OPERA : result, $WORK : source),
 written-by($WORK : work, $Y : writer).
```
•**Use:**

```
inspired-by($A, hugo)?
```
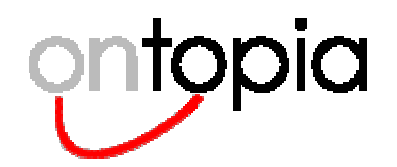

# **Ways of referring to topics**

- $\bullet$  **So far we have always used topic IDs to refer to topics**
	- **topic ID**
		- requires topic to be defined in top document
		- if not, use source locator
- • **There are a number of alternatives:**
	- **object ID**
		- syntax: @342231
		- always works, but hard to read and write and not stable across different versions of the topic map and (possibly) the OKS
		- fine for dynamic use in applications
	- **source locator**
		- syntax: <sup>s</sup>"file.xtm#type" (like fully qualified IDs)
	- **subject indicator**
		- syntax: i"http://psi..." (most stable independent of internal IDs)
	- **subject address**
		- syntax: <sup>a</sup>"http://www..." (also stable)

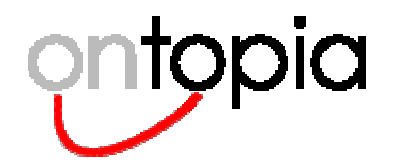

# **Proposed extensions**

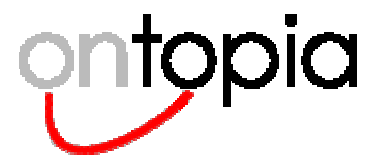

### **Occurrence predicates**

- • **These allow occurrence types to be used as predicates:**
	- homepage(\$COMPANY, \$URI)?
	- birthdate(\$PERSON, \$DATE)?
- $\bullet$  **This also means that string literals are necessary for queries like**
	- birthdate(\$PERSON, "1973-25-12")?

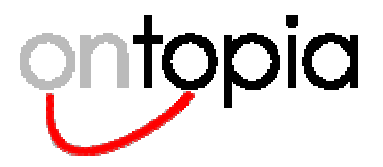

### **Comments**

#### •**For non-trivial rules files one quickly finds <sup>a</sup> need for comments**

- –introductory text at the beginning of the file
- explanation of what the different inference rules do
- commenting out code
- • **Proposal**
	- –'%'starts a comment which extends to the end of the line
	- '%'inside <sup>a</sup> string does not start <sup>a</sup> comment
- • **Rationale**
	- this is the Prolog and Datalog syntax for comments

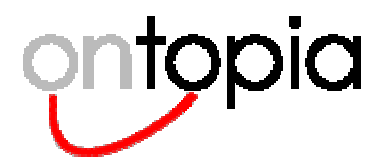

### **Non-binding clauses**

- • **Sometimes you want to include <sup>a</sup> clause to get <sup>a</sup> particular value, not as an inclusion criterion**
- $\bullet$  **We want all companies based in Oslo and their home pages**
	- located-in(\$COMPANY : located, oslo : location), homepage(\$COMPANY, \$HOMEPAGE)?
- $\bullet$  **We won't get companies based in Oslo which have no home page, but that's wrong**
- $\bullet$  **Proposed solution:**
	- located-in(\$COMPANY : located, oslo : location), { homepage(\$COMPANY, \$HOMEPAGE) }?
- • **Rationale:**
	- can be interpreted as if there were an empty or branch that always succeeds
	- no extra characters or constructs needed

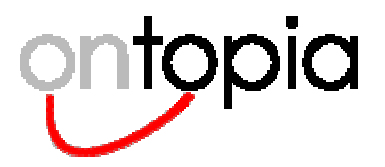

### **Introspective queries**

- • **The constructs provided so far can only be used when all types are known**
- • **Queries like the following cannot be formulated**
	- – $-$  find all association types in this topic map
	- – $-$  find all role types used in more than one association type
	- –- find all occurrence types
	- find all topics used as scopes which are not role types
- •**To achieve this we propose <sup>a</sup> set of predicates based on the SAM**

#### •**Two possible approaches**

- #1: one predicate per information item type
	- each predicate has one keyword argument per property (almost)
- #2: one predicate per property (pretty much)
	- each predicate has one or two arguments

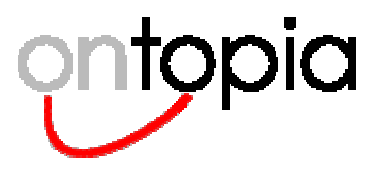

# **Approach #1**

- • **Find all association types in this topic map**
	- association(\$TYPE : type)?
- $\bullet$  **All role types used in more than one association type**
	- association-role(\$TYPE : type, \$ASSOC1 : association), association-role(\$TYPE : type, \$ASSOC2 : association), association(\$ASSOC1 : association, \$ATYPE1 : type), association(\$ASSOC2 : association, \$ATYPE2 : type),  $$ATYPE1 / = $ATYPE2?$
- • **All occurrence types**
	- occurrence(\$TYPE : type)?
- • **All topics used as scopes but not as role types**
	- { association(\$SCOPE : scope) | basename(\$SCOPE : scope) | ... }, element(\$SCOPE, \$THEME), not(association-role(\$THEME : type))?

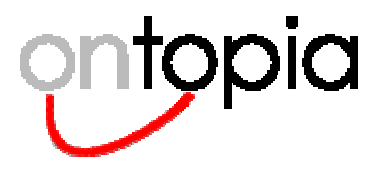

# **Approach #2**

- • **Find all association types in this topic map**
	- select \$TYPE from type(\$ASSOC, \$TYPE), association(\$ASSOC)?
- $\bullet$  **All role types used in more than one association type**
	- role(\$ASSOC1, \$ROLE1), type(\$ROLE1, \$TYPE), role(\$ASSOC2, \$ROLE2), type(\$ROLE2, \$TYPE), type(\$ASSOC1, \$ATYPE1), type(\$ASSOC2, \$ATYPE2),  $$ATYPE1 / = $ATYPE2?$
- • **All occurrence types**
	- select \$TYPE from occurrence(\$TOPIC, \$OCC), type(\$OCC, \$TYPE)?
- $\bullet$  **All topics used as scopes but not as role types**
	- select \$THEME from scope(\$CHARACTERISTIC, \$SCOPE), element(\$SCOPE, \$THEME), not(role(\$ASSOC, \$ROLE), type(\$ROLE, \$THEME))?

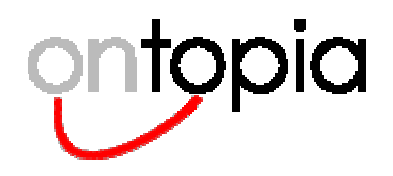

## **Problems with existing tolog**

- • **Referring to topics with URIs is now very painful**
	- –URIs are long and awkward and must now be spelled out in full every time
- • **Name collisions**
	- –if one of your IDs clash with the built-in predicates you must use URIs
	- – if you have <sup>a</sup> lot of inference rules they can clash with each other, with IDs, and with built-in predicates
- • **Flat namespace limits number of predicates**
	- – if predicates for strings, numbers, dates, ... are to be introduced chances of collisions increase
	- similarly, having large numbers of inference rules becomes difficult

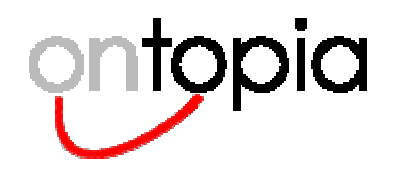

## **Solution: prefixes and modules**

- • **Declaring prefixes which are bound to namespaces solves this**
	- – using xtm for "http://www.topicmaps.org/xtm/1.0/core.xtm#" as identifier select \$TOP from

xtm:superclass-subclass(\$TOP : xtm:superclass, \$SUB : xtm:subclass), not(xtm:superclass-subclass(\$SUP : xtm:superclass, \$TOP : xtm:subclass))?

#### $\bullet$ **Alternatives for the 'as'part are**

- identifier: use URI as subject identifier
- subject: use URI as subject address
- –source: use URI as source locator
- –uri: use URI as prefix for <sup>a</sup> URI literal
- module: load rules file from the URI

#### $\bullet$ **The language can define built-in modules identified by URI**

- these are treated *as if* they were rules files, but don't need to be loaded
- –instead, query engines can recognize the URIs

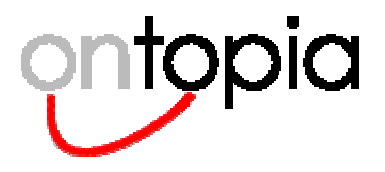

# **A string module?**

- • **A built-in string module could provide predicates like**
	- string:upper(\$IN, \$OUT), string:lower(\$IN, \$OUT), string:title(\$IN, OUT)
	- string:concat(\$IN1, \$IN2, \$OUT)
	- string:starts-with(\$STR, \$SUB), string:contains(\$STR, \$SUB)
	- –string:substring(\$STR, \$OUT, start, end?)
	- string:length(\$STR, \$LEN)
	- string:sub-before(\$STR, \$SUB, \$OUT), string:sub-after(\$STR, \$SUB, \$OUT)
- $\bullet$  **Note that not all arguments here can bind new values**
	- – string:length(\$STR, 5) would logically give all strings of length 5, but should be considered an error unless \$STR is bound by some other predicate

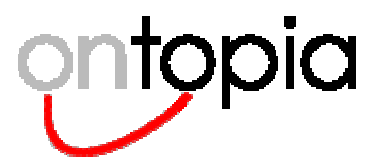

### **More extensions**

#### •**To make this work we'll need**

- numbers, and <sup>a</sup> syntax for numeric literals
- the == operator
- probably also <, <=, >, >= operators
- $\,$  possibly also operators for basic arithmetic (+, -, \*, /)

#### $\bullet$ **Clearly we can, if we want, also put in modules for**

- regular expressions
- date operations
- pretty much anything you can imagine
- • **The language is extensible through the addition of modules and predicates**
	- this means we can grow it as we want; the basic model can remain the same
	- it also leaves room for proprietary extension in <sup>a</sup> controlled way

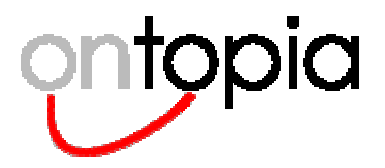

## **Modifications**

- • **Can be done through the addition of predicates which modify the topic map**
- $\bullet$  **Must be added with care, as modification introduces time**
	- order of evaluation suddenly matters
- • **Delete**
	- instance-of(\$PERSON, bad-person), delete(\$PERSON)?
- • **Update**
	- basename(london, \$NAME), set-value(\$NAME, 'London')?
- • **Addition**
	- add-basename(london, 'Londinum', \$NAME), add-theme(\$NAME, latin)?

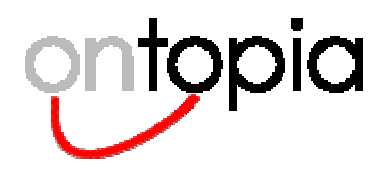

### **The consequences of modules**

#### •**tolog can be made to consist of parts**

- the language core, defining the evaluation model, the concept of predicates, and the module system
- modules can be added for different purposes, as needed
- the topic mappiness of tolog can be made to reside in <sup>a</sup> particular module

#### •**This allows great flexibility in the language design**

– and, not to forget, in the evolution of the language

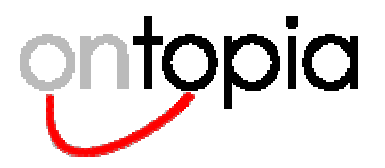

### **Weaknesses**

#### •**Not sure how to handle scope**

- a special / operator on the predicate level?
- by introducing support for sets?
- by <sup>a</sup> special clause at the end: SELECT ... FROM ... IN SCOPE ...?

#### $\bullet$ **Association syntax is verbose**

– not clear how to shorten it; convenience rules may be one solution

#### •**Result sets are not topic maps**

–*can* add the ability to interpret them as such, however

#### $\bullet$ **Association role handling is subtle**

– tricky to get right, understand, and implement

#### •**Using ID is not the best solution**

- very concise and natural, but doesn't work in all cases
- generalization to source locators and prefixes improves on this

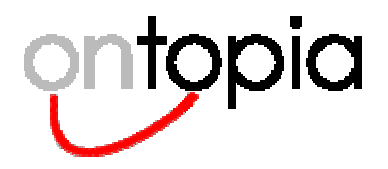

### **Integration in context**

- • **One of the main reasons to have <sup>a</sup> query language is to allow its use in various contexts**
	- in languages built on top of the query language (XSLT, Schematron, mapping files, ...)
	- in programming languages etc
- $\bullet$ **tolog is not straighforward to integrate in this way**
- • **A functional language that returns <sup>a</sup> result as <sup>a</sup> set is easier**
	- XPath works this way, which makes it very easy to embed
	- <sup>a</sup> functional language does not fit topic maps very well, however
- $\bullet$ **As will be shown, tolog can be used this way**

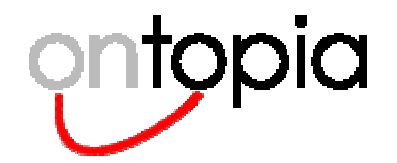

# **Relationship to other standards**

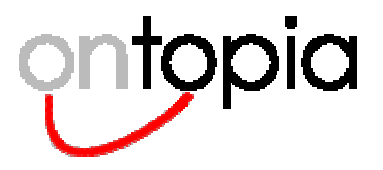

# **The RDF QLs**

#### •**It turns out that most RDF QLs are Datalog-like**

- not all choose <sup>a</sup> pure Datalog-like approach; some only have <sup>a</sup> Datalog core
- • **RDQL**
	- SELECT ?givenName WHERE (?y, <vCard:Family>, "Smith") , (?y, <vCard:Given>, ?givenName) USING vCard FOR <http://www.w3.org/2001/vcard-rdf/3.0#
- •**RQL**
- •**RIL**
- •**???**

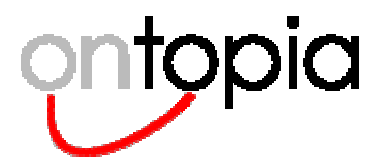

## **tolog can query RDF**

- •**By adding <sup>a</sup> new kind of 'as'keyword tolog can query RDF**
- $\bullet$  **A cross TM/RDF query:**
	- using foaf for "http://xmlns.com/foaf/0.1/" as rdf xc for "http://psi.ontopia.net/xmlconf/#" as indicator select \$B from foaf:mbox(\$A, "mailto:larsga@ontopia.net"), foaf:knows(\$A, \$B), foaf:mbox(\$B, \$BMAIL), xc:email(\$BTM, \$BMAIL), xc:employed-by(\$BTM : xc:employee, \$C : xc:employer), xc:homepage(\$C, "http://www.empolis.com")?
- • **Note the use of the email address to do the join across the TM/RDF boundary**

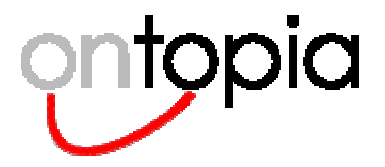

### **Consequences**

- •**tolog can be used to do RDF/TM integration in applications**
- • **It is technically possible to create <sup>a</sup> common RDF/TM query language core, maybe even <sup>a</sup> fully common language**
	- the political issues are something else entirely, of course
- $\bullet$  **We can avoid greater RDF/TM incompatibilities than necessary**
	- the two communities can work together, for once
	- less to learn for people dealing with both
- •**Implementing tolog on top of RDF is easy**

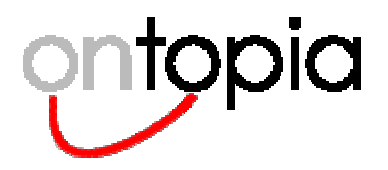

### **tolog can query the RM**

- • **The RM notion of an assertion is very close to the notion of <sup>a</sup> predicate**
	- – the Berlin paper used the term "statement" to explain how topic maps could be mapped to the predicates used to query them
- • **This means that the SAM-specific parts of tolog would really be the SAM module**
	- admittedly this depends on how we support scope
- $\bullet$  **We can have our cake, and eat it, too!**
	- we can go with SAM now
	- we *could* add an RM module later, when the RM is ready for it
	- the language core and other modules will be common
- $\bullet$ **This means we can move forward now, but remain future-proof**

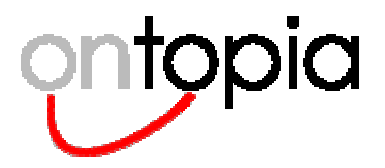

### **tolog can query RDBMSs**

- • **A table maps to <sup>a</sup> predicate, with the field names as role names**
	- using uni for "jdbc:postgresql:net///university" as sql select \$NAME, \$ADDRESS from uni:employee(\$NAME : name, \$ADDRESS : address, \$DEPID : depid), uni:department('research': name, \$DEPID : id)?
- $\bullet$  **In SQL, this would be**
	- select NAME, EMPLOYEE.NAME from EMPLOYEE, DEPARTMENT where DEPARTMENT.NAME <sup>=</sup> 'research'ANDDEPARTMENT.ID <sup>=</sup> EMPLOYEE.DEPID;

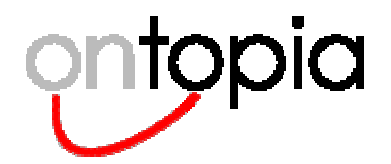

### **tolog – the universal query language**

- • **In fact, tolog can query anything!**
	- –Datalog-like query languages for XML already exist (like BECHAMEL)
- • **In truth, it's Datalog that can query anything**
	- tolog is just Datalog adapted to topic maps
- $\bullet$  **The benefit is, however, that tolog can turn anything into topic maps**
	- the potential usage area becomes very wide
	- information integration, logical inferencing, ...

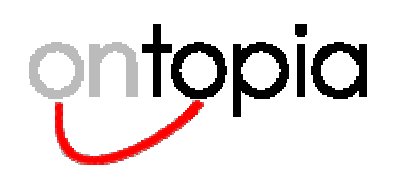

# **TMTL**

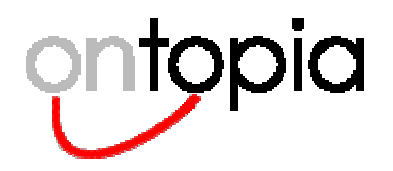

### **Do we need an XSLT for topic maps?**

#### •**There are several reasons to think so**

- – $-$  the most common application of topic maps is to create web portals
- –most topic map applications involve <sup>a</sup> web interface *somewhere*
- –solutions to this exist, but they are all proprietary
- visualizing topic maps by programming against an API is *hard*

#### •**To make topic maps succeed we need to**

- ––  $\,$  create something that makes it easy for non-programmers to use TMs
- –create <sup>a</sup> thriving open source culture for TMs
- help new technology providers see how to make use of topic maps
- $\bullet$  **A standardized language for topic maps -> textual output could do all of this**

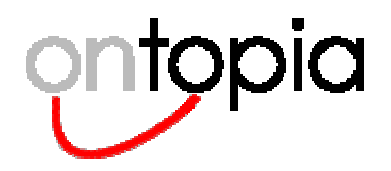

### **Ontopia's Navigator Framework**

- • **Ontopia has <sup>a</sup> tool called the Navigator Framework that does this**
	- –it *dramatically* simplifies the task of creating web applications with TMs
	- –programmers can learn it in <sup>a</sup> day
	- –it is based on JSP, which is inappropriate for <sup>a</sup> standard
	- it does not make sufficient use of tolog
	- it is too complex and needs <sup>a</sup> redesign
- $\bullet$  **We have created <sup>a</sup> language we call TMTL to replace it**
	- –it solves all the problems described above
	- –I implemented it in <sup>a</sup> single night (roughly 5 hours; 567 LOC)
	- we do *not* offer it commercially at this point

#### •**We want to show it for two reasons**

- a) it illustrates the idea of embedding <sup>a</sup> query language in another language
- b) we may want to standardize something like it

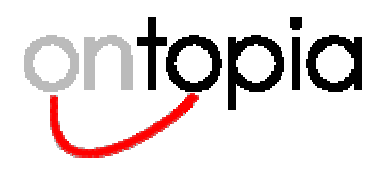

### **TMTL language features**

- •**Basic workings are like XSLT, except there are no template rules**
- • **New predicate introduced: name(\$TOPIC, \$STRING)**
	- selects the most appropriate name for the topic
	- always produces <sup>a</sup> string, but that may be "[No name]" if none is found
- $\bullet$ **<tmtl:page/> wraps the TMTL transformation**
- $\bullet$  **<tmtl:if select="...">...body...</tmtl:if>**
	- $-$  query in 'select' is run, if there is a result the body is executed for the 1<sup>st</sup> row
	- the values bound by query are available inside the element
- $\bullet$  **<tmtl:foreach select="...">...body...</tmtl:foreach>**
	- exactly like <tmtl:if>, except body is executed once for each result row
- $\bullet$  **In content {\$VAR} is used to output**
	- a string, if \$VAR is <sup>a</sup> string or <sup>a</sup> locator
	- an ID, if \$VAR is <sup>a</sup> topic map object

# **Example**

**<tmtl:page xmlns:tmtl="http://psi.ontopia.net/tmtl/"> <!-- topic set by context -->**

**<tmtl:if select="illustration(%topic%, \$PICTURE)?">**

**<img align="right" src="{\$PICTURE}" height="234"/>** 

#### **</tmtl:if>**

```
<tmtl:if select="name(%topic%, $NAME)?"><h1>{$NAME}</h1></tmtl:if>
```
**<p>Italian composer**

**<tmtl:if select="instance-of(%topic%, librettist)?">**

**and <a href="librettist.jsp?id={\$topic}">librettist</a>**

**</tmtl:if>.**

```
<tmtl:if select="nom-de-plume(%topic%, $NAME)?">
```
**Also known as {\$NAME}.**

**</tmtl:if>**

```
<tmtl:if select="born(%topic%, $DATE)?">
```
**Born {\$DATE}**

```
<tmtl:if select="born-in(%topic% : person, $CITY : place), name(%CITY%, $NAME)?">
```
**in <a href="city-region.jsp?id={\$CITY}">{\$NAME}</a>**

**</tmtl:if>.**

**</tmtl:if>**

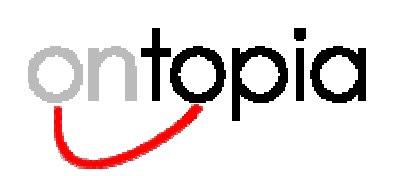

# **Optimizations**

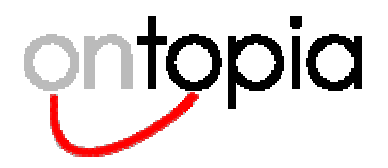

### **Reordering clauses**

#### •**The order of clauses is immaterial**

- –- the query produces the same result anyway
- – $-$  one requirement: not and /= clauses must have all variables bound before you can go there

#### $\bullet$ **The order affects performance, however**

- – if the first clause produces many matches that means more work for the second clause, and so on...
- – putting <sup>a</sup> clause that produces few matches first means less work throughout the evaluation

#### $\bullet$ **The OKS and TM4J in-memory implementations implement this**

- the technique for doing so is described in the Berlin paper
- –- the SQL implementation has no need to do this

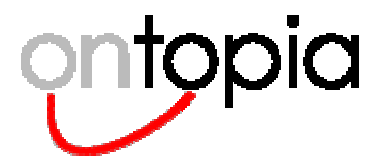

### **Inference rule inlining**

- •**Inference rules which are not recursive can be inlined**
- • **Trivial example is**
	- employed-by(\$EMPLOYER, \$EMPLOYEE) : employment(\$EMPLOYER : employer, \$EMPLOYEE : employee)?
- •**When seeing this rule in <sup>a</sup> query it can be inlined**
- • **The same applies to larger rules as well**
	- provided interaction with context is right, and
	- there is no recursion, direct or indirect

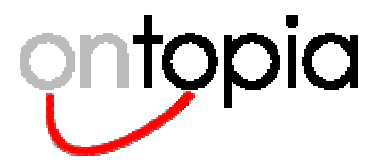

## **Rewriting queries**

- • **Queries can be rewritten to use implementation-internal predicates in certain situation**
- $\bullet$  **This query is likely to be slow in big topic maps**
	- select count(\$TYPE) from topic(\$TOPIC), direct-instance-of(\$TOPIC, \$TYPE)?

#### •**It can be rewritten by the optimizer to use <sup>a</sup> special predicate**

- select count(\$TYPE) from topic-type(\$TYPE)?
- • **The rewritten version is much faster**
	- many inefficiences can be handled in this way
	- –basically <sup>a</sup> clean way to optimize special cases

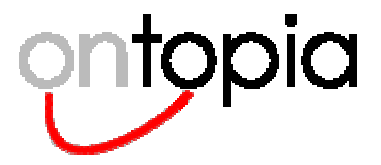

### **More techniques**

- • **Variable merging**
	- merging variables and literals when there are more variables than necessary
- $\bullet$  **Or lifting**
	- in some cases predicates can be lifted out of or branches to the main query, avoiding repeated execution

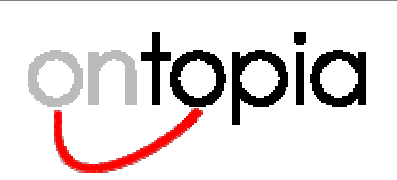

# **Conclusions**

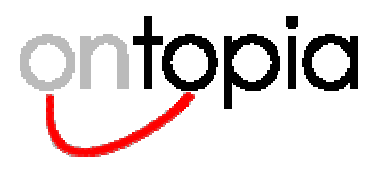

# **Summary**

#### •**Language has many strengths**

- –already implemented, widely used, well understood, well tried
- –syntax is very concise and regular: very few features
- –easy to implement and easy to learn
- extensible
- $\rightarrow$ can handle all the requirements, and some extra (like inferencing)
- –can be implemented efficiently, easy to optimize
- –builds on well-established theory and implementation experience
- universal query language

#### •**...and some weaknesses**

- –handling scope is tricky
- result sets not topic maps
- awkward use as an embedded language
- some subtleties

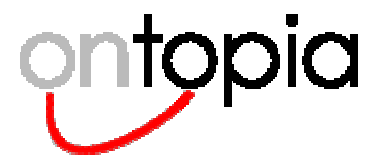

### **Ontopia's view**

#### •**We are very satisfied with tolog**

– sufficiently that we think it is <sup>a</sup> very good candidate for TMQL

#### $\bullet$ **It needs more work, but that's what the standards process is for**